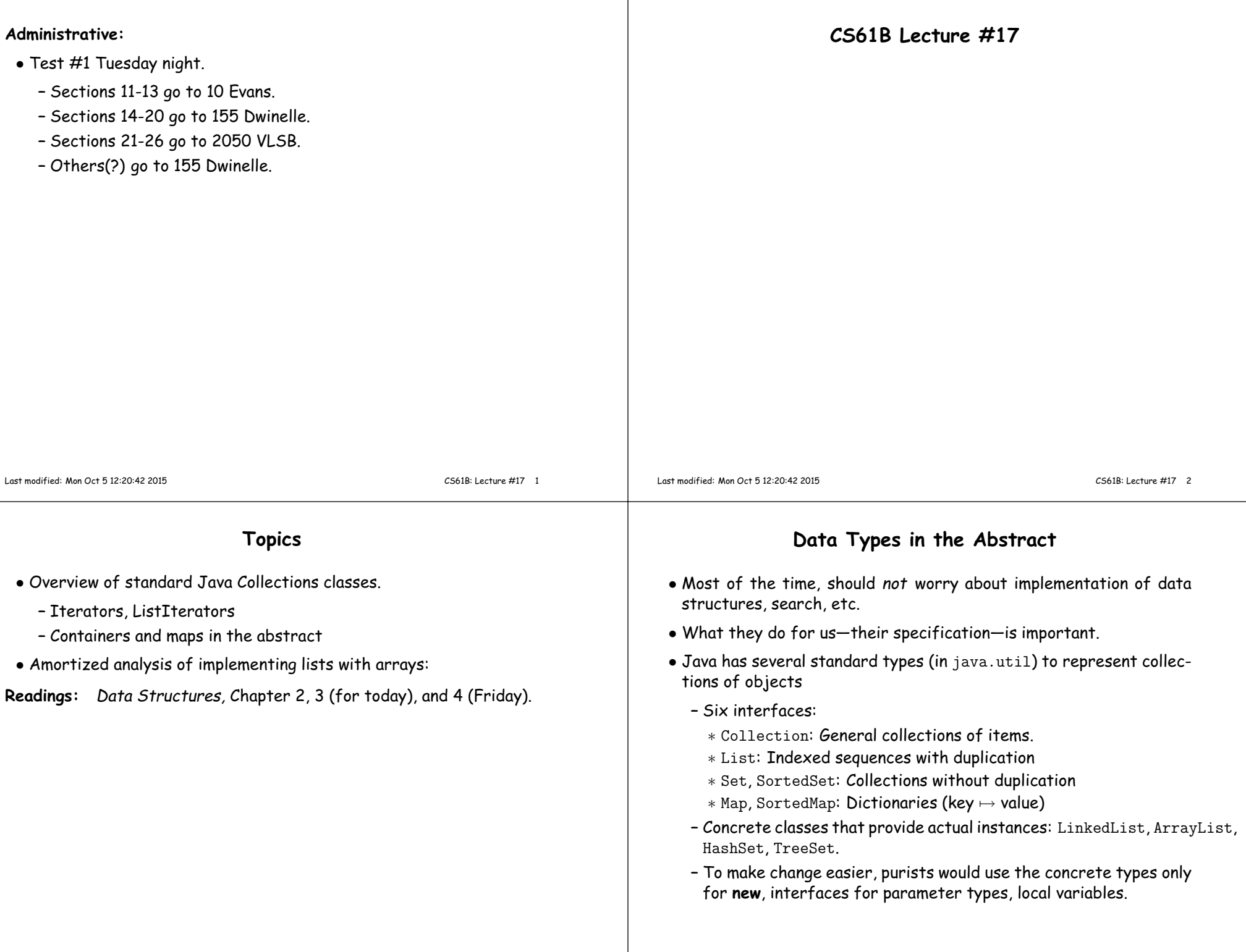

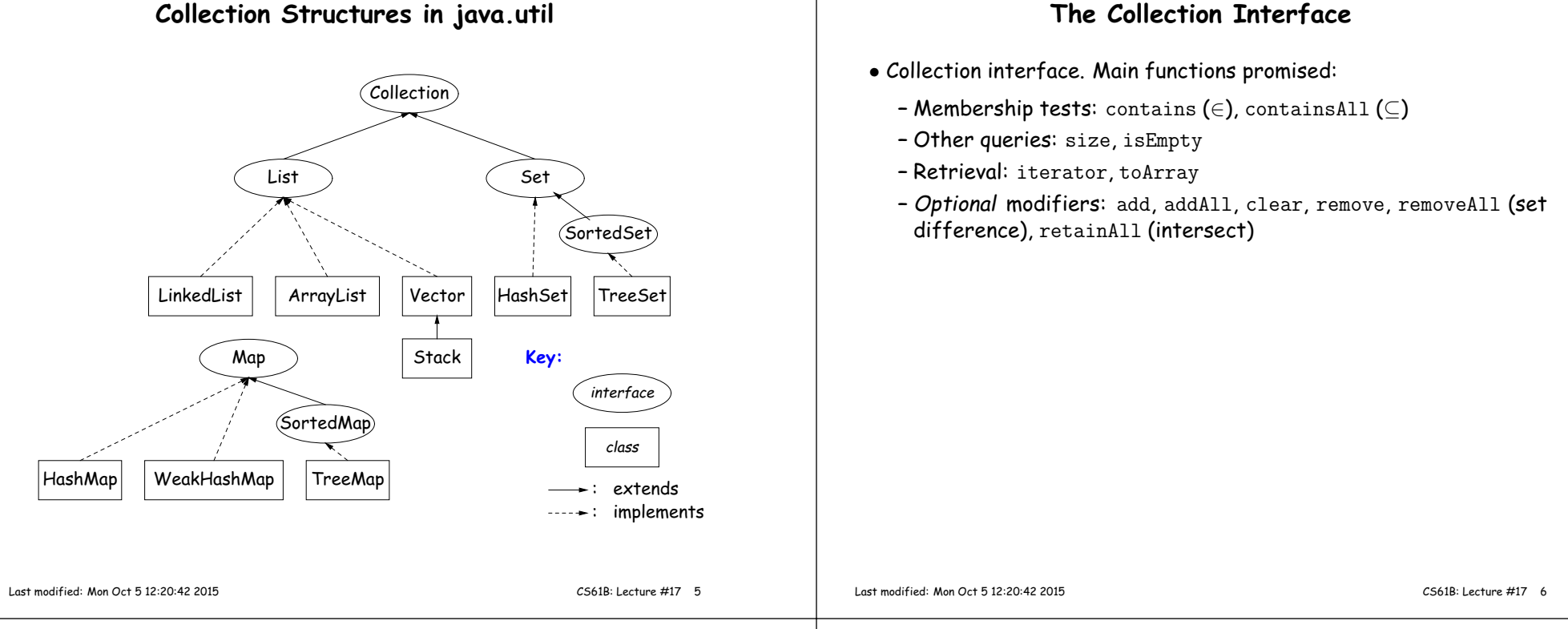

#### **Side Trip about Library Design: Optional Operations**

- Not all Collections need to be modifiable; often makes sense just to ge<sup>t</sup> things from them.
- $\bullet$  So some operations are optional (add, addAll, clear, remove, removeAll, retainAll)
- The library developers decided to have all Collections implement these, but allowed implementations to throw an exception:

UnsupportedOperationException

• An alternative design would have created separate interfaces:

interface Collection { contains, containsAll, size, iterator, ... }interface Expandable extends Collection { add, addAll } interface Shrinkable extends Collection { remove, removeAll, difference, ... }interface ModifiableCollectionextends Collection, Expandable, Shrinkable { }

• You'd soon have lots of interfaces. Perhaps that's why they didn't do it that way.

## **The List Interface**

- Extends Collection
- Intended to represen<sup>t</sup> indexed sequences (generalized arrays)
- Adds new methods to those of Collection:
	- **–** Membership tests: indexOf, lastIndexOf.
	- **–** Retrieval: get(i), listIterator(), sublist(B,E).
	- **–** Modifiers: add and addAll with additional index to say where to add. Likewise for removal operations. set operation to go withget.
- Type ListIterator<Item> extends Iterator<Item>:
	- **–** Adds previous and hasPrevious.
	- **–** add, remove, and set allow one to iterate through <sup>a</sup> list, inserting, removing, or changing as you go.
	- **– Important Question:** What advantage is there to saying List <sup>L</sup>rather than LinkedList <sup>L</sup> or ArrayList <sup>L</sup>?

## **Implementing Lists (I): ArrayLists**

- The main concrete types in Java library for interface List are ArrayList and LinkedList:
- As you might expect, an ArrayList, <sup>A</sup>, uses an array to hold data. For example, <sup>a</sup> list containing the three items 1, 4, and <sup>9</sup> might berepresented like this:

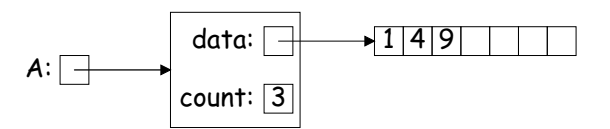

- After adding four more items to <sup>A</sup>, its data array will be full, and the value of data will have to be replaced with <sup>a</sup> pointer to <sup>a</sup> new, bigger array that starts with <sup>a</sup> copy of its previous values.
- Question: For best performance, how big should this new array be?
- If we increase the size by <sup>1</sup> each time it gets full (or by any constant value), the cost of  $N$  additions will scale as  $\Theta(N^2)$ , which makes ArrayList look much worse than LinkedList (which uses an IntList-like implementation.)

Last modified: Mon Oct <sup>5</sup> 12:20:42 <sup>2015</sup>

CS61B: Lecture #17 <sup>9</sup>

# **Amortization: Expanding Vectors (II)**

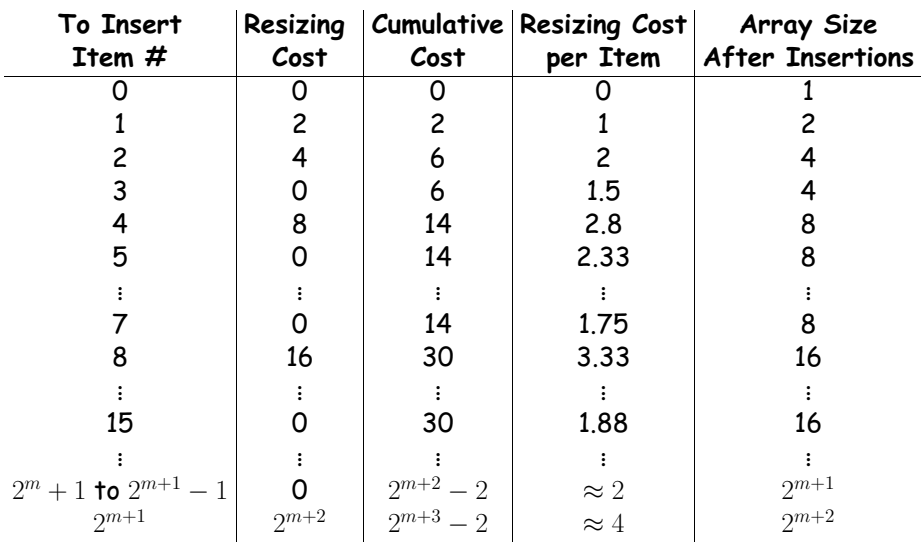

• If we sprea<sup>d</sup> out (amortize) the cost of resizing, we average at most about <sup>4</sup> time units on each item: "amortized insertion time is <sup>4</sup>units." Time to add  $N$  elements is  $\Theta(N)$ , not  $\Theta(N^2)$ .

### **Amortization: Expanding Vectors**

- When using array for expanding sequence, best to double the size of array to grow it. Here's why.
- $\bullet$  If array is size  $s$ , doubling its size and moving  $s$  elements to the new array takes time proportional to  $2s_{\cdot}$
- $\bullet$  In all cases, there is an additional  $\Theta(1)$  cost for each addtion to account for actually assigning the new value into the array.
- When you add up these costs for inserting a sequence of  $N$  items, the total cost turns out to proportional to  $N$ , as if each addition took constant time, even though some of the additions actually taketime proporational to  $N$  all by themselves!

Last modified: Mon Oct <sup>5</sup> 12:20:42 <sup>2015</sup>

CS61B: Lecture #17 <sup>10</sup>

# **Demonstrating Amortized Time: Potential Method**

- To formalize the argument, associate a potential,  $\Phi_i \geq 0$ , to the  $i^{\text{th}}$ operation that keeps track of "saved up" time from cheap operations that we can "spend" on later expensive ones. Start with  $\Phi_0=0.$
- $\bullet$  Now define the amortized cost of the  $i^{\text{th}}$  operation as

$$
a_i = c_i + \Phi_{i+1} - \Phi_i,
$$

where  $c_i$  is the real cost of the operation.

- $\bullet$  On cheap operations, we artificially set  $a_i > c_i$  and increase  $\Phi\left(\Phi_{i+1} > \Phi\right)$  $\Phi_i$ ).
- On expensive ones, we typically have  $a_i \ll c_i$  and greatly decrease  $\Phi$  (but don't let it as negative—may not be "overdrawn") (but don't let it go negative—may not be "overdrawn").
- $\bullet$  We try to do all this so that  $a_i$  remains as we desired (e.g.,  $O(1)$  for expanding array), without allowing  $\Phi_i < 0.$
- $\bullet$  Requires that we choose  $a_i$  so that  $\Phi_i$  always stays ahead of  $c_i.$

#### **Application to Expanding Arrays**

- $\bullet$  When adding to our array, the cost,  $c_i$ , of adding element  $\#i$  when the array already has space for it is <sup>1</sup> unit.
- The array does not initially have space when adding items 1, 2, 4, 8, 16, $\dots$ —in other words at item  $2^n$  for all  $n\geq 0$ . So,
	- $-c_i = 1$  if  $i \geq 0$  and is not a power of 2; and
	- $c_i = 2i + 1$  when  $i$  is a power of 2 (copy  $i$  items, clear another  $i$ items, and then add item  $\#i$ ).
- So on each operation  $\#2^n$  we're going to need to have saved up at least  $2\cdot 2^n=2^{n+1}$  units of potential to cover the expense of expanding the array, and we have this operation and the preceding  $2^{n-1}-1$ operations in which to save up this much potential (everything sincethe preceding doubling operation).
- $\bullet$  To do so, just choose  $a_i=5$  (actually, could let  $a_0=1$ ).
- Here's what happens:

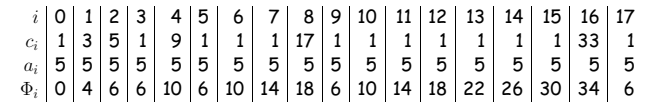

Last modified: Mon Oct <sup>5</sup> 12:20:42 <sup>2015</sup>

CS61B: Lecture #17 <sup>13</sup>